Micha Hofri: *Analysis of Algorithms, Computational Methods & Mathematical Tools.* Oxford University Press, 1995. ISBN 0-19-509954-0.

Errata & addenda **Last Update: August 22, 2008.** Stars mark the last-added item(s)

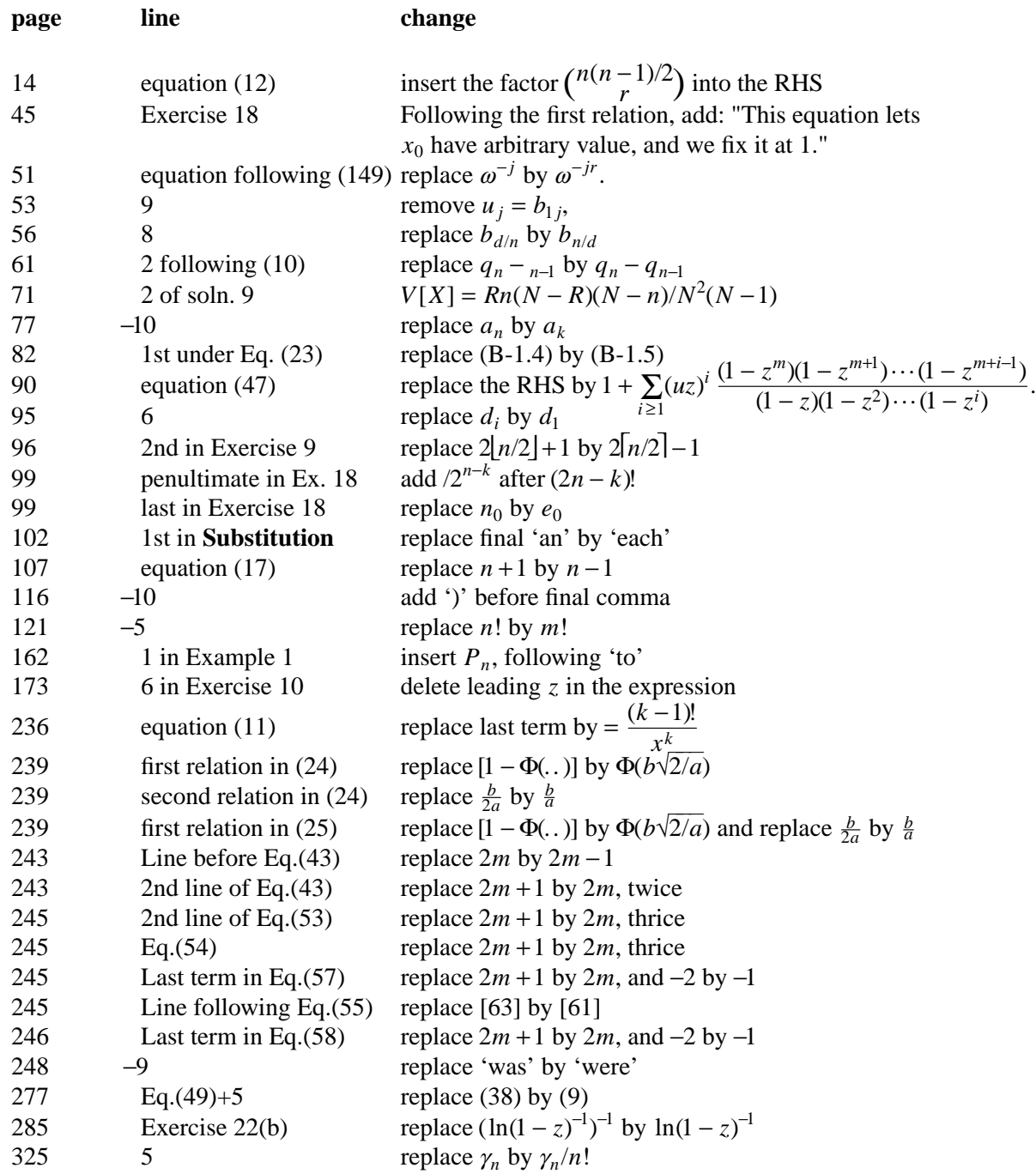

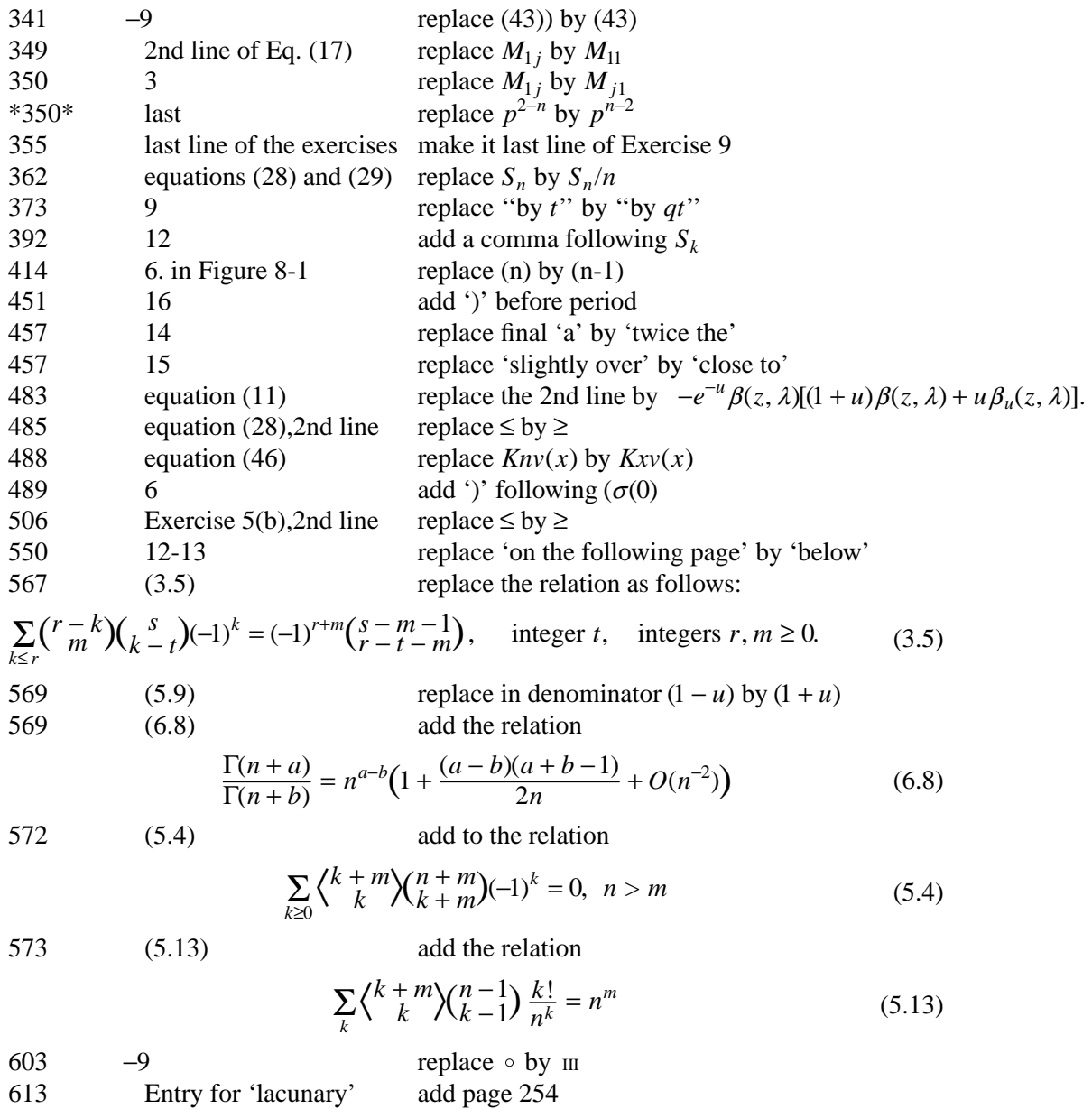